**WWIP (Watch WAN IP) Crack Activator Free [2022-Latest]**

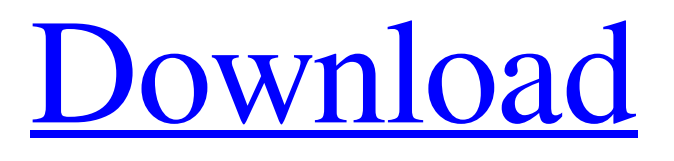

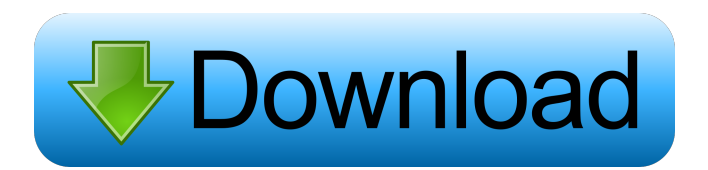

**WWIP (Watch WAN IP) Crack + With License Key Download [Latest]**

WWIP (Watch WAN IP) 2022 Crack is a portable Windows application designed specifically for helping you keep an eye on the external IP address of your firewall/router which is connected to the Internet and get notifications upon changes. Portable running mode Portability comes with several advantages to your system. You can access the program's features without having to go

through an installation process, as you may simply run the executable file. You don't need to appeal to third-party uninstallers in order to get rid of the utility because a simple deletion process is sufficient for completing the task. No leftovers are stored in your Windows registry and system. User interface The GUI coincides with the configuration panel and integrates three main tabs for helping you quickly set up router, email and FTP parameters. There's support for a 'readme' file included in the package that provides short details about the configuration process. Router tweaks WWIP gives you the possibility to specify the URL that contains the WAN IP address and enter the authentication parameters (username and password). In addition, the application is able to connect to your router, log in, as well as retrieve the HTML source for the configuration webpage.

You can poll the router for checking if the WAN IP has changed at a custom time interval (in minutes) and execute the polling at program startup. Email and FTP notifications WWIP is able to send email notifications when the WAN IP changes by providing information about the server, user ID, password, sender and receiver's email address, subject, and body. You may send an email as a test. You can also upload files to an FTP server upon IP changes by entering details about the URL, username, password, as well as full path and

filename of the file that you want to upload to the FTP

server. Bottom line All things considered, WWIP delivers an essential feature pack for helping you automatically monitor the external IP address for changes, and can be handled by beginners and professionals alike. On the downside, it hasn't benefited from an update for a long time, so it may cause compatibility issues on newer operating systems. What is it? WWIP (Watch WAN IP) Crack Free Download is a lightweight Windows application designed specifically for helping you keep an eye on the external IP address of your firewall/router which is connected to the Internet and get notifications upon changes. Portable running mode Portability comes with several advantages

**WWIP (Watch WAN IP) Crack+ With Key**

Advanced user-friendly data recovery tool. It has support for all major file formats. Keymacro retrieves deleted files directly from the media or using its own index. It works directly from hard drive, external USB drive, or a CD/DVD/Blu-ray Disc or mounted ISO image. Keymacro supports batch operations. All recovered files can be merged into one. The program also supports FTP and HTTP file server. Keymacro offers a user-friendly interface. Main toolbar allows you to easily navigate through all features, get detailed information about files and folders and save

recovered files to any selected folder. Keymacro recovers: - Windows and Mac OS - Zip, RAR, 7z, CAB, ISO, BIN, LZH, GZ, TAR, ARJ, LZX, Z, ACE, C, LZH, RAR, 7z, ZIP - JPEG, GIF, BMP, TIF, TGA, PNG, X, PSD, JPG, PS - MP3, AAC, WMA, WAV, MID, M4A, OGG, FLAC, AC3, AIFF - ZIP, RAR, 7z, CAB, ISO, BIN, LZH, GZ, TAR, ARJ, LZX, Z, ACE, C, LZH, RAR, 7z, ZIP - JPEG, GIF, BMP, TIF, TGA, PNG, X, PSD, JPG, PS - MP3, AAC, WMA, WAV, MID, M4A, OGG, FLAC, AC3, AIFF - MPEG, AVI, WMV, ASF, VOB, MP4, MOV, QT, DV, RM, RMP, 3GP, M4V - SGI, TIFF, EDSC, EIF, CCD, CXF, DRW, DOC, EXIF, TAR, ARJ, LZX, Z, ACE, C, LZH, RAR, 7z, ZIP - WAV, MP3, AAC, WMA, WAV, MID, M4A, OGG, FLAC, AC3, AIFF - ZIP, RAR, 7z, CAB, ISO, BIN, LZH, GZ, TAR, ARJ, LZX, Z 81e310abbf

WWIP (Watch Your Internet Protocol) is a tiny application specifically designed to monitor the WAN IP address and let you know when it changes.WWIP uses the WAN IP address of your PC or router to connect to a remote server over a standard TCP/IP connection. By using the free WWIP, you will be able to get notified when your WAN IP address changes.WWIP is especially useful if you are using a proxy server, but you might also use it to monitor other things like a domain name or a phone number. WWIP works in conjunction with a special WWIP folder. You will be able to control and monitor the contents of this folder from your WWIP client.WWIP is the result of years of development and testing on Windows XP, Windows Vista, and Windows 7.WWIP uses Internet Explorer as the WWIP client. If you are not familiar with this browser, WWIP supports HTML rendering and viewing of files. WWIP will monitor the WAN IP address of your router or PC, and if the IP address has changed, the system will send an e-mail notification to your WWIP e-mail address. You can schedule the WWIP e-mail to be sent at a specific time.When the WWIP client connects to the WWIP remote server, it will retrieve the IP address of the remote server.

The WWIP remote server will then return to the WWIP client the new IP address. WWIP can also transfer files to a remote FTP server at the time of change. WWIP can connect to an FTP server and retrieve the HTML source of a specified page. You can enter information about the FTP server URL, username, password, as well as full path and filename of the file that you want to transfer. WWIP is completely free and does not require any installations.WWIP supports Windows Vista, Windows 7, Windows XP, and Windows 2000.WWIP comes with a builtin "readme" file that includes short details about the installation process. WWIP supports all English versions of Windows.WWIP is easy to use and configure, making it perfect for beginners as well as professionals. WebRTC is a tiny, stand-alone, free and open-source multi-platform RTC (Real-Time Communications) library. WebRTC provides a JavaScript API for Web browsers that enables clients to get the same level of multi-platform compatibility as peer-topeer software. Portable running mode The

**What's New In?**

WWIP is a lightweight Windows application designed specifically for helping you keep an eye on the external IP address of your firewall/router which is connected to the

Internet and get notifications upon changes. Portable running mode Portability comes with several advantages to your system. You can access the program's features without having to go through an installation process, as you may simply run the executable file. You don't need to appeal to third-party uninstallers in order to get rid of the utility because a simple deletion process is sufficient for completing the task. No leftovers are stored in your Windows registry and system. User interface The GUI coincides with the configuration panel and integrates three main tabs for helping you quickly set up router, email and FTP parameters. There's support for a 'readme' file included in the package that provides short details about the configuration process. Router tweaks WWIP gives you the possibility to specify the URL that contains the WAN IP address and enter the authentication parameters (username and password). In addition, the application is able to connect to your router, log in, as well as retrieve the HTML source for the configuration webpage. You can poll the router for checking if the WAN IP has changed at a custom time interval (in minutes) and execute the polling at program startup. Email and FTP notifications WWIP is able to send email notifications when the WAN IP changes by providing information about the server, user ID, password, sender and receiver's email address, subject, and body. You may send

an email as a test. You can also upload files to an FTP server upon IP changes by entering details about the URL, username, password, as well as full path and filename of the file that you want to upload to the FTP server. Bottom line All things considered, WWIP delivers an essential feature pack for helping you automatically monitor the external IP address for changes, and can be handled by beginners and professionals alike. On the downside, it hasn't benefited from an update for a long time, so it may cause compatibility issues on newer operating systems. ( 13.98 MB ) - Last updated on: 2011-04-27 13:06:42 Hits Counter (0.0.1) [Firefox extension] Description: A Hits Counter extension for Firefox. Simply load the extension and see an amazing hits counter! Screenshots: Hits Counter is a Firefox addon that is very useful. As a site administrator, this extension can help you gain visibility on your site. You can easily and quickly count the number of unique visitors to your site at any given moment. Review Hits Counter Download Hits Counter Rating:

**System Requirements For WWIP (Watch WAN IP):**

DVD drive or USB drive must be installed on your system to play the game and save the data. 1.5 GB of free space is required for installation. Minimum CPU: Pentium 4 CPU at least at 2.0 GHz, and single core Memory: 1 GB RAM is recommended, but not required. Windows XP, Vista, 7 (64-bit versions), and Windows 8 are compatible. A hard disk space of at least 1 GB is required. DVD drive or USB drive is required to play the game and save

## Related links:

<https://mercatoposto.com/wp-content/uploads/2022/06/shamnel.pdf> <https://iyihabergazetesi.org/wp-content/uploads/2022/06/ballrey.pdf> <https://diontalent.nl/wp-content/uploads/2022/06/lavgre.pdf> <https://yzatkirvell.com/wp-content/uploads/darnwic.pdf> <http://www.rossotamarindo.com/wp-content/uploads/2022/06/stelara.pdf> <https://millicanreserve.com/wp-content/uploads/2022/06/gaspshan.pdf> <http://www.vxc.pl/wp-content/uploads/2022/06/jarfayr.pdf> <http://www.reiten-scheickgut.at/wp-content/uploads/2022/06/kamulbr.pdf> <http://kurtosh-kalach.com/wp-content/uploads/2022/06/nedrella.pdf> <https://ayurvedology.com/wp-content/uploads/2022/06/JFileSplitter.pdf>